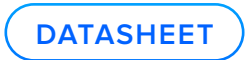

## Migrating to **Exinda NetworkOrchestrator** from **PacketShaper**

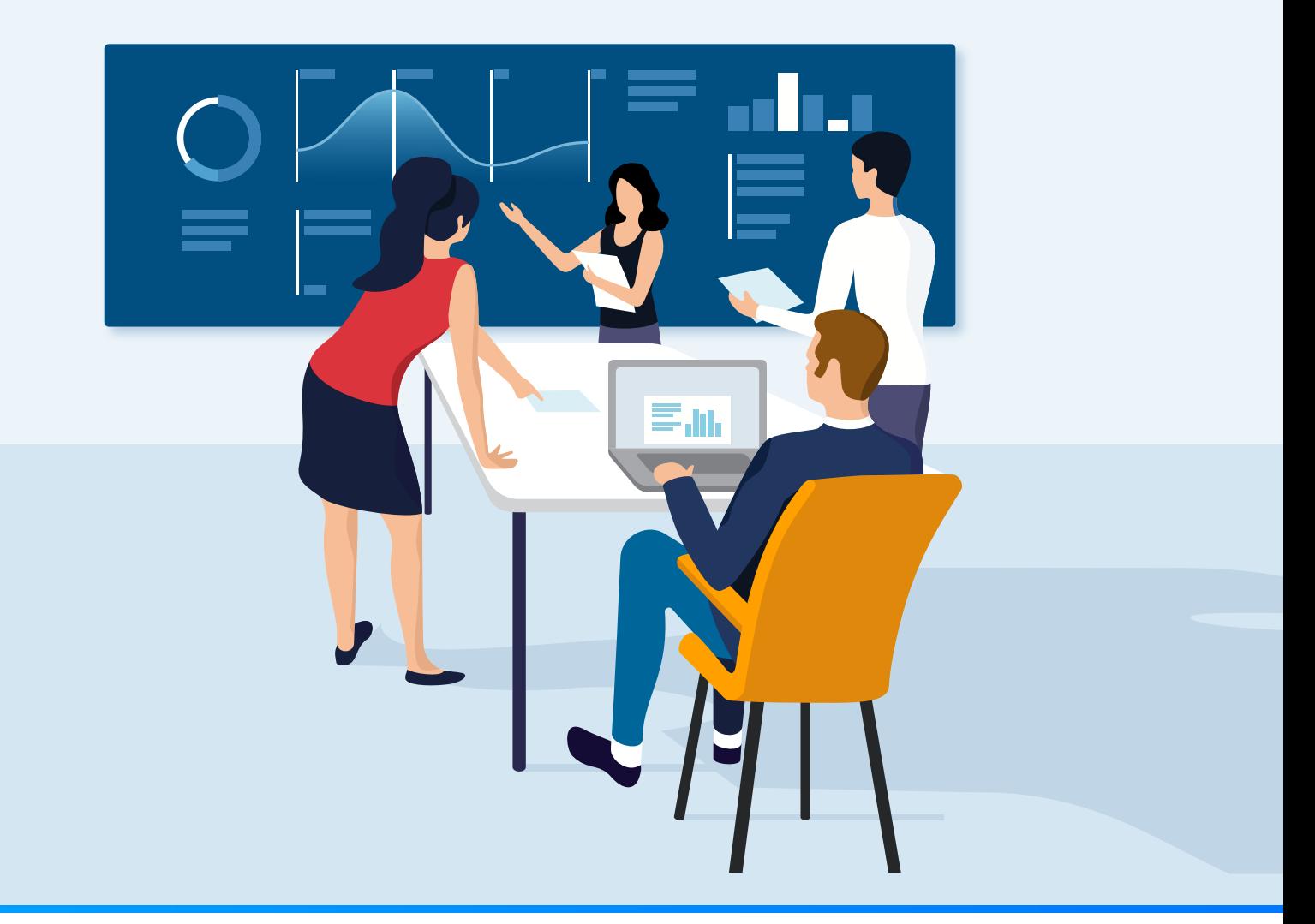

Exinda Network Orchestrator is a price-compatible alternative for End-of-Life Symantec/Blue Coat PacketShaper customers

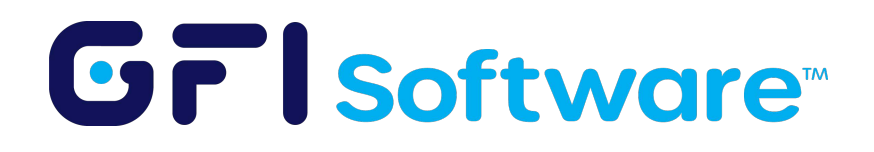

#### Table of Contents

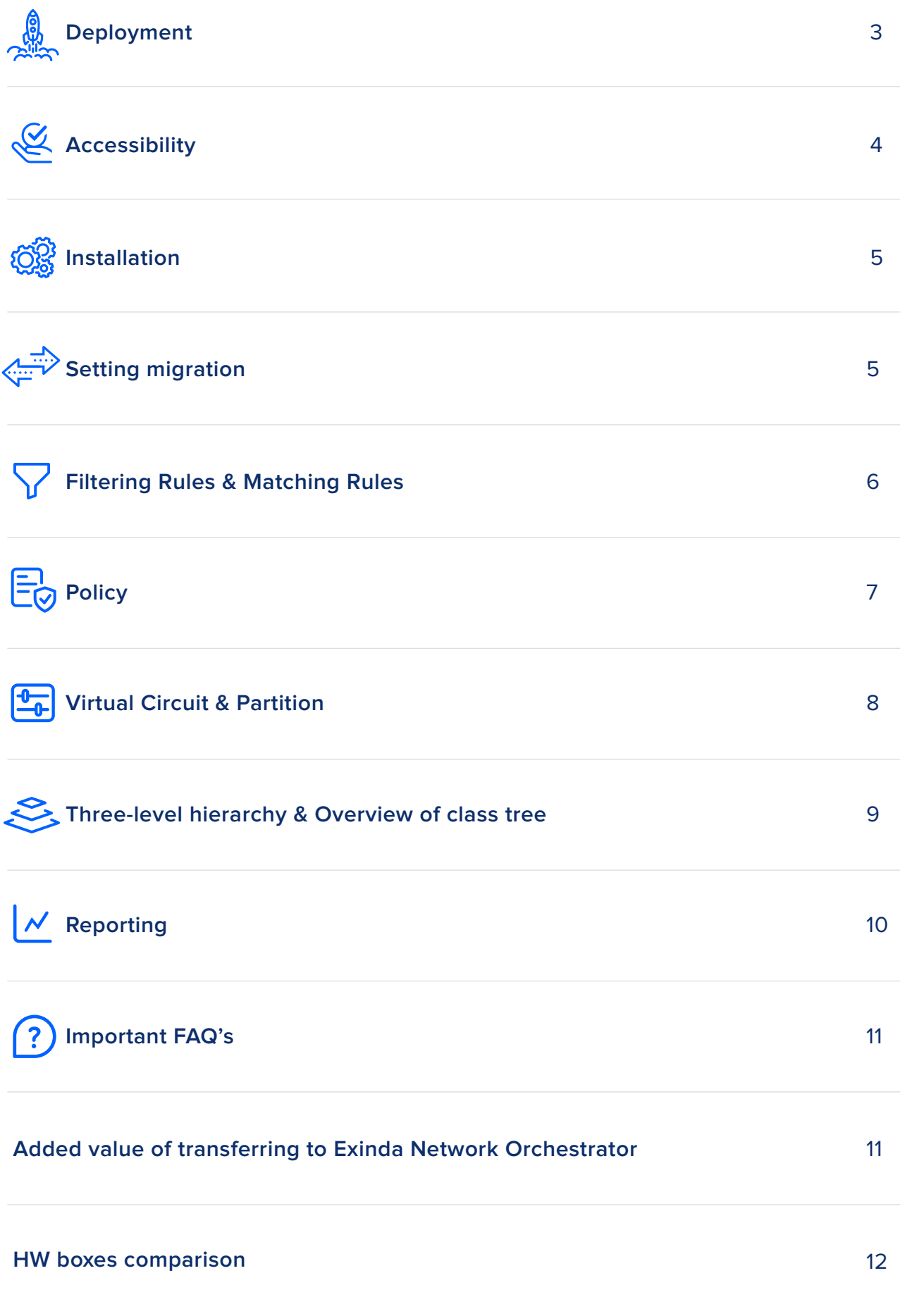

**gfi.com**

<span id="page-2-0"></span>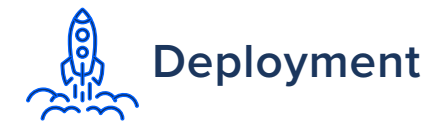

Both Exinda Network Orchestrator and PacketShaper support the same deployment scenarios, enabling migration without needing to disrupt current network environments. Both solutions are equipped with "bridges" (copper or fiber) which are transparent to routers, switches and application infrastructure. In both cases, bridges are able to operate in bypass mode which adds an extra layer of stability to the whole deployment.

Each interface in the bridges has a label to identify the right location, so, the relationship is:

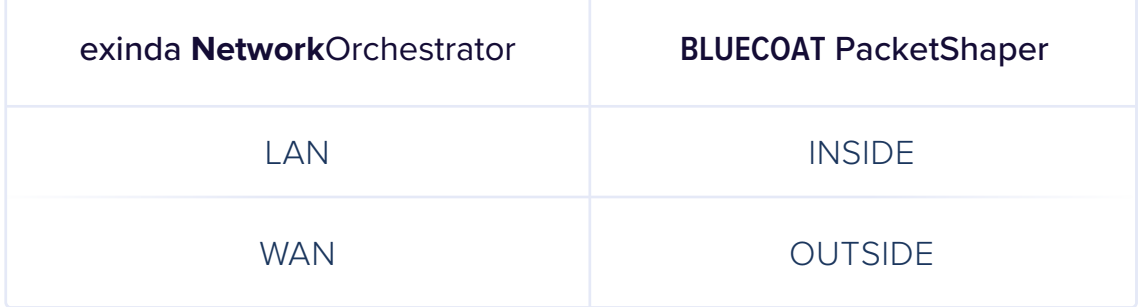

#### exinda **Network**Orchestrator

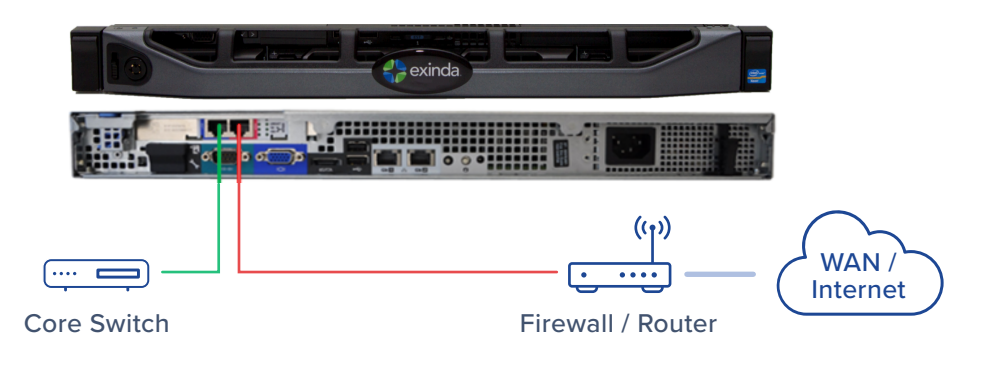

#### **BLUECOAT** PacketShaper

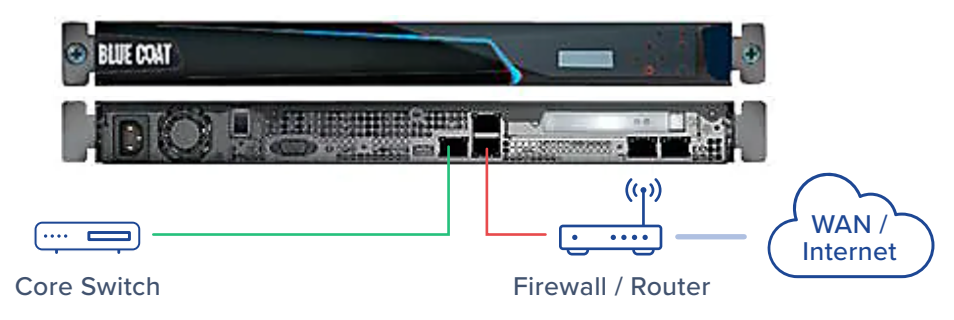

## <span id="page-3-0"></span>**Accessibility** (Exinda Network Orchestrator)

Exinda Network Orchestrator can be accessed via different techniques such as Telnet, SSH, Serial, HTTP or HTTPS. HTTPS is the most popular among users; this graphical user interface is designed to be intuitive, user-friendly and secure. It is based on HTML5 which is the new standard in all web browsers.

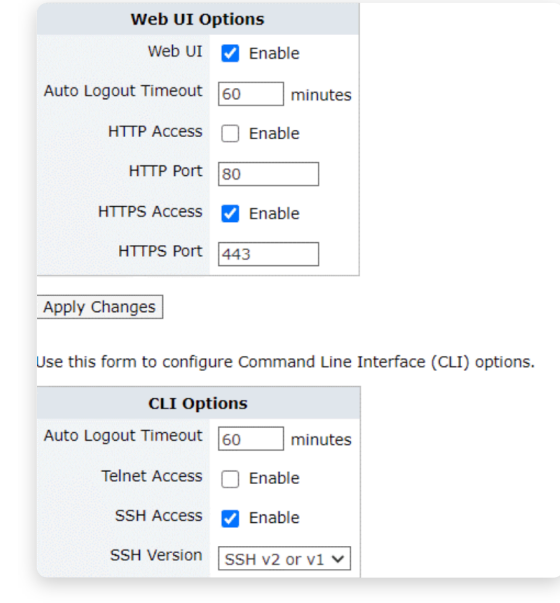

#### **Accessibility** (Symantec PacketShaper)

PacketShaper also offers many ways to access the device. The most popular is a web user interface via HTTPS. The biggest security bottleneck of this connection is the dependency on Adobe Flash player. This adds a significant vulnerability into the system (and is also approaching EOL quickly from major browsers like Firefox and Chrome). It is no longer being used in competitive products such as Exinda Network Orchestrator.

#### **BLUE COAT**

#### This content requires Adobe Flash Player (version 10.0r32 or higher).

It appears that Adobe Flash Player has crashed, or your browser does not have the latest version of Flash Player installed. To resolve this issue, close and re-open your browser or click here to download and install Adobe Flash Player from the Adobe website.

## <span id="page-4-0"></span>**Installation**

Deployment of both devices is very easy and complemented by intuitive wizards. The Exinda Network Orchestrator initial wizard is called "Jump Start Questions," which displays 23 simple questions which prepare the device for first use.

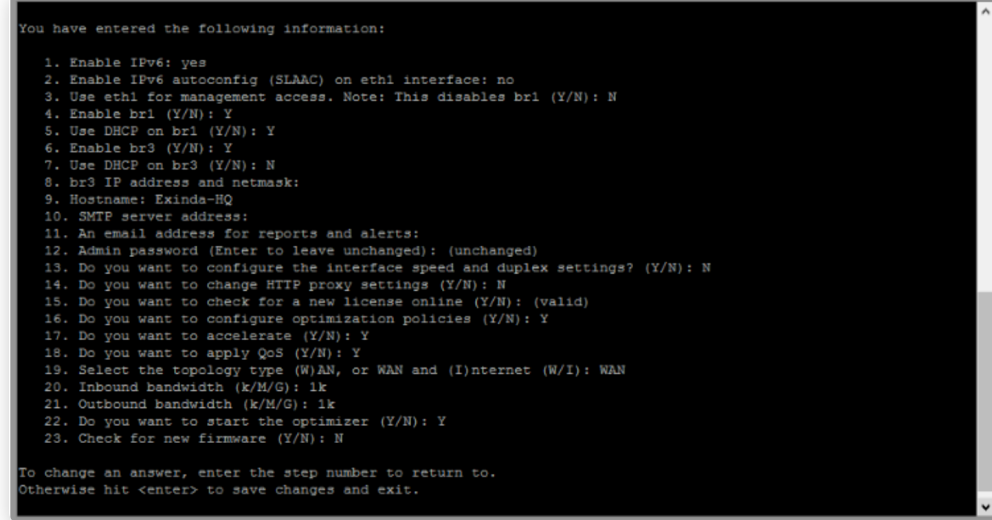

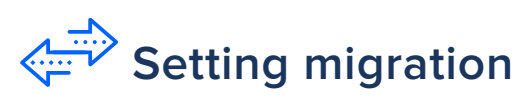

There is no direct migration path from PacketShaper to Exinda Network Orchestrator. However, the many similarities between the products make migration to Exinda smooth and fast. Before we address these feature similarities directly, let's identify terms meaning the same things first.

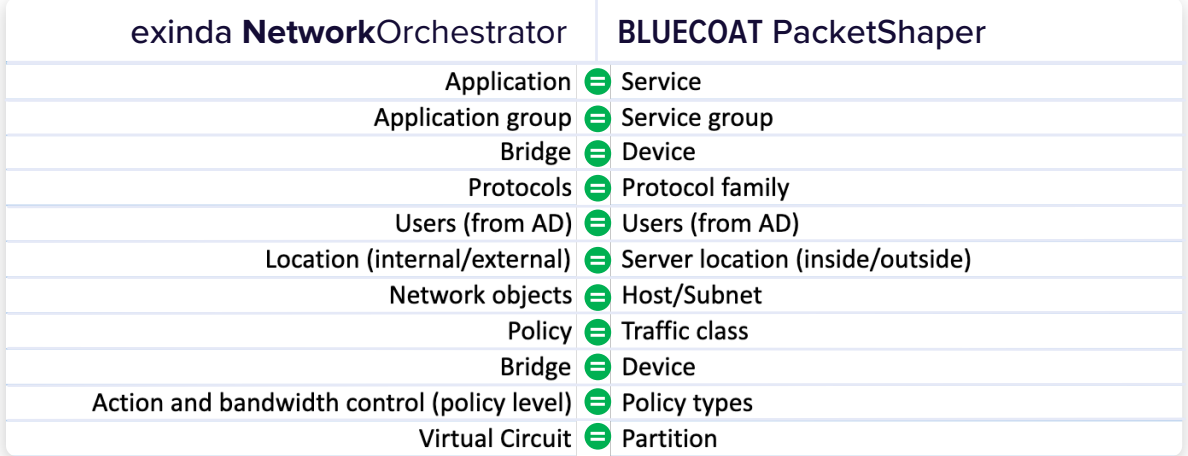

#### <span id="page-5-0"></span>**Filtering Rules** (Exinda Network Orchestrator)

Each policy defined in Exinda Network Orchestrator lets you choose the traffic type the policy will affect. This is done through filtering rules where you choose to filter according to specific objects : VLAN; Source; Direction; Destination; TOS/DSCP; Application/application group. Exinda Network Orchestrator comes with a predefined application/group inventory. This can be easily expanded through custom defined applications. Each policy needs to have at least one filtering rule. When Exinda Network Orchestrator maps to a specific policy, it compares the flow with filtering rules.

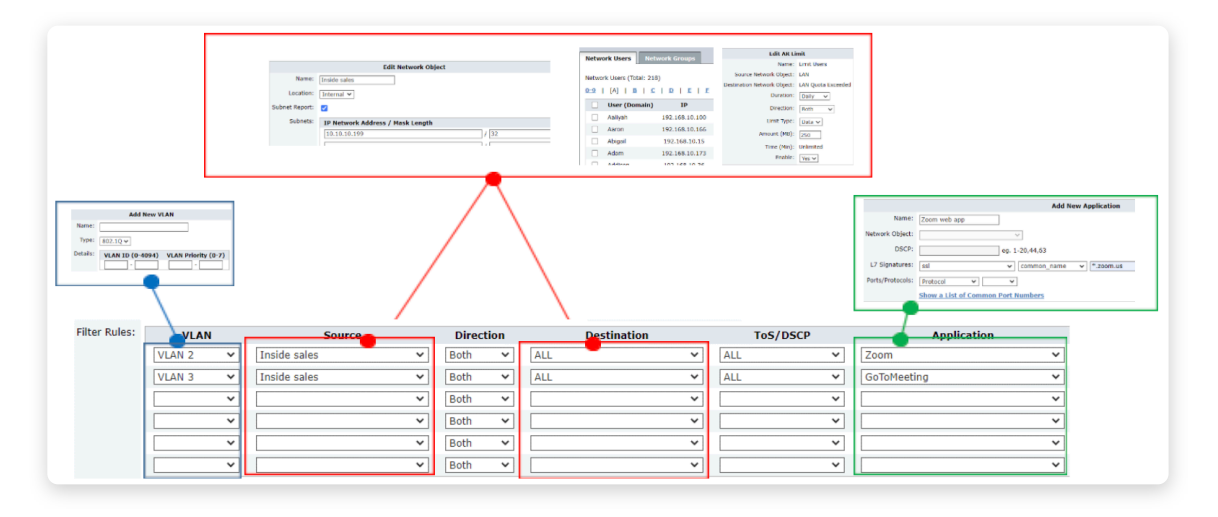

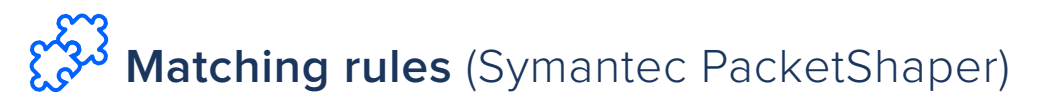

Matching rules define the criteria used by PacketShaper to identify traffic types. Every traffic class must have at least one matching rule. When PacketShaper tries to map a traffic flow to a class, it compares the flow with criteria in the class by matching the rules.

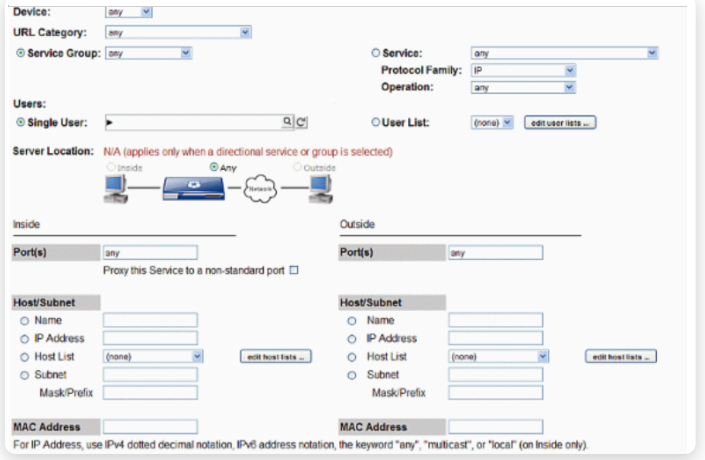

**GFI.COM**

## <span id="page-6-0"></span>**Policy** (Exinda Network Orchestrator)

With Exinda Network Orchestrator you create policies which are responsible for traffic control. Policies are defined by : filtering rules, priority, guaranteed bandwidth (minimum and burst) , web caching, acceleration techniques and additional actions ( Discard, Ignore, Return HTML response, HTTP redirect, DSCP packet marking). Guaranteed bandwidth reservations are done only from the portion of bandwidth already allocated to the Virtual Circuit, which is serving as the mother element for every policy. Every policy has a priority which distinguishes which policy gets extra (burst) bandwidth when available.

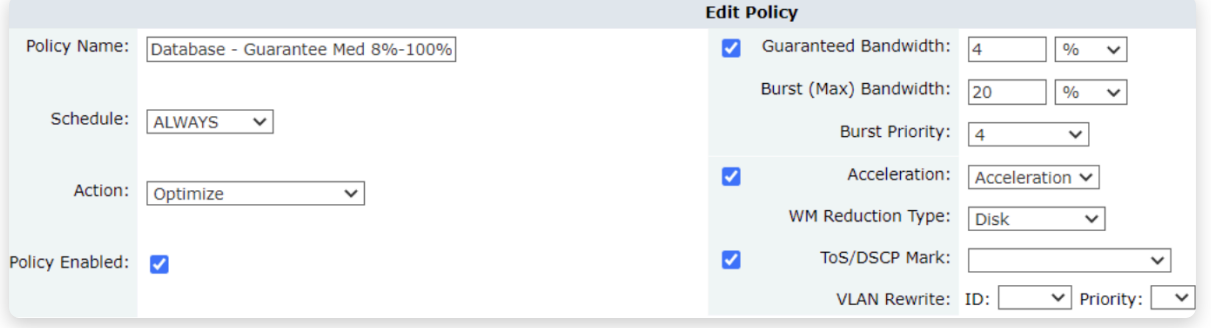

#### **Policy** (Symantec PacketShaper)

A policy determines how an application is treated in the context of competing applications. In PacketShaper there are several policy types such as : Priority, Rate, Discard, Ignore, Never Admit.

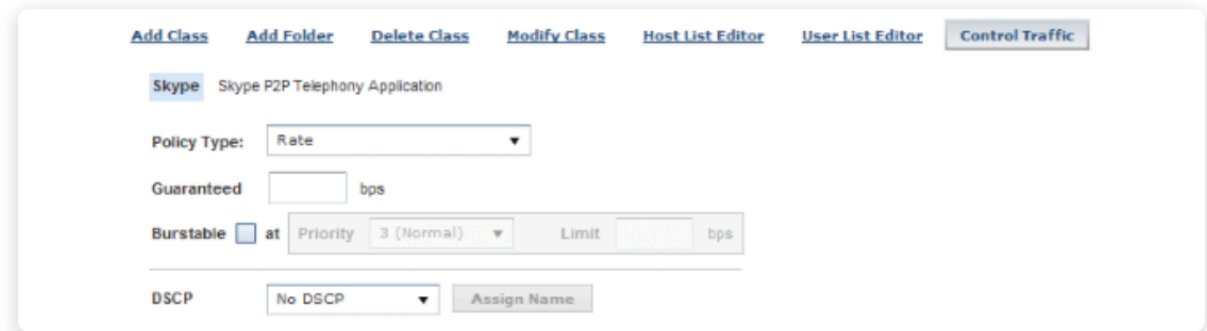

#### <span id="page-7-0"></span>**T<sub>c</sub>** Virtual circuit (Exinda Network Orchestrator)

With Exinda Network Orchestrator you can control bandwidth at two levels. The First level is the Virtual Circuit where you can define how much bandwidth will be allocated to traffic meeting certain requirements/filters (for example all traffic from VLAN 2 etc.). Bandwidth assigned to a Virtual Circuit comes from the total available bandwidth for the bridge/internet connection. Traffic passing through the bridge will be automatically matched by the Virtual Circuit. A Virtual circuit consists of at least one policy which will control traffic matching its filters.

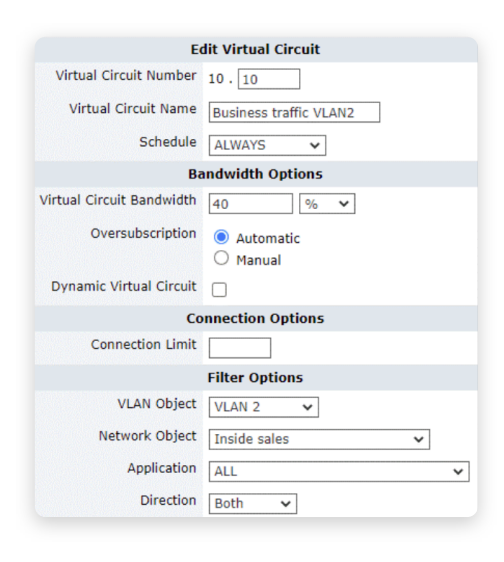

#### **Partition** (Symantec PacketShaper)

A partition manages the bandwidth for traffic class aggregated flows. The flows of chosen classes are controlled together as one with a single partition, limiting their overall consumption.

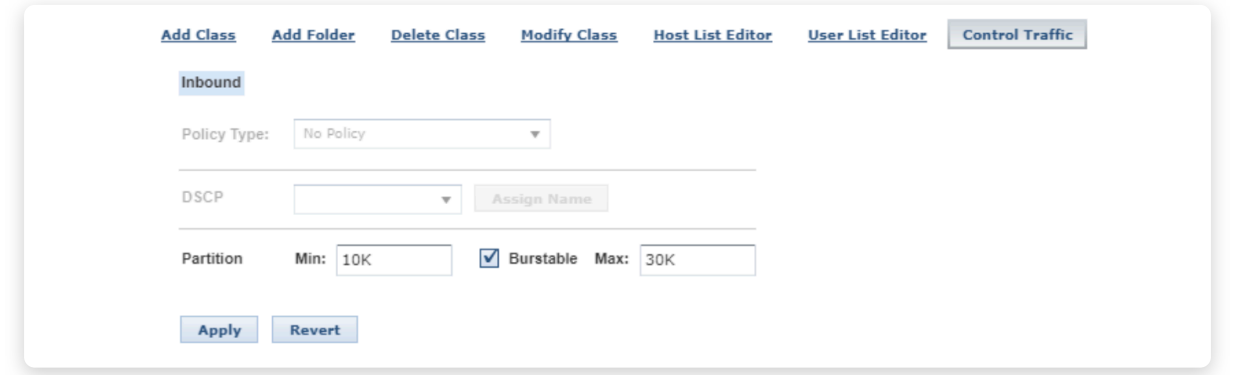

#### <span id="page-8-0"></span>**Three-level hierarchy** (Exinda Network Orchestrator)

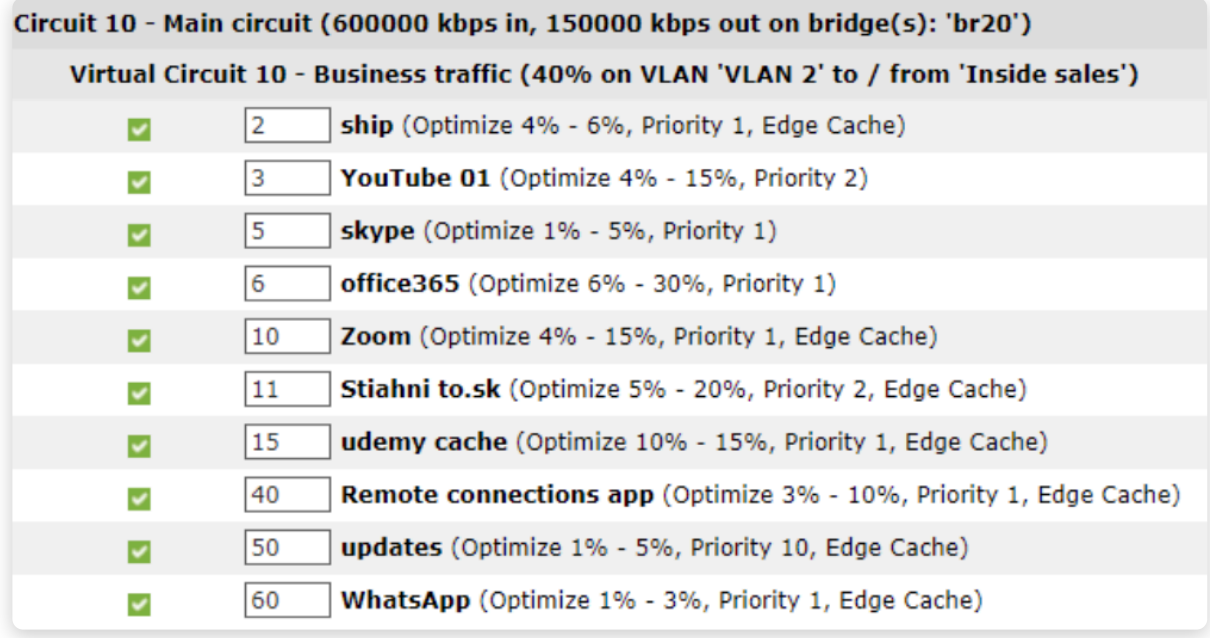

#### **Overview of class tree** (Symantec PacketShaper)

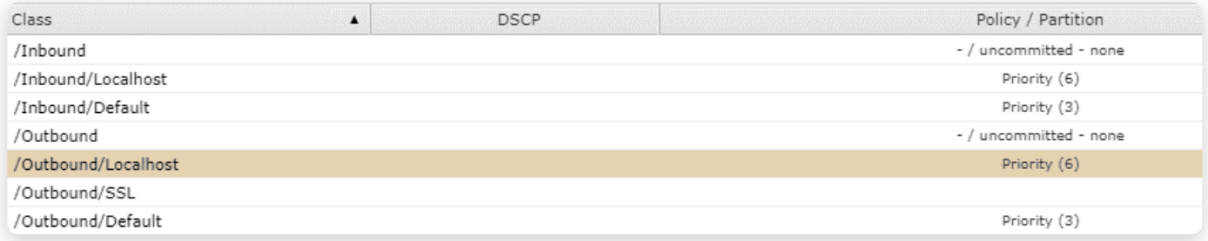

## <span id="page-9-0"></span>**K** Reporting (Exinda Network Orchestrator)

Exinda Network Orchestrator reports on all traffic thru the appliance or instance without needing to configure policy or objects. There are reports for: RealTime, Detailed reporting (RTM statistic types and more); Subnet report; Exinda APS (similar to "Time Management" in the PacketShaper) and more.

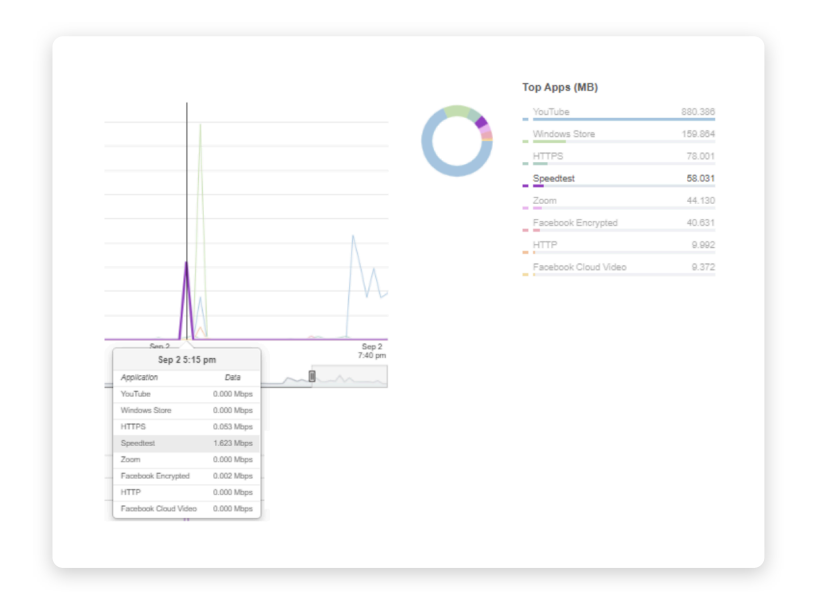

#### **Reporting** (Symantec PacketShaper)

PacketShaper has Limited host visibility (limited to traffic classes with Top-10 Host reports enabled, 16 instances total). Historical reports may be pulled for a span of up to one month for already created classes. When a user wants to generate reports, he/she needs to define traffic discovery.

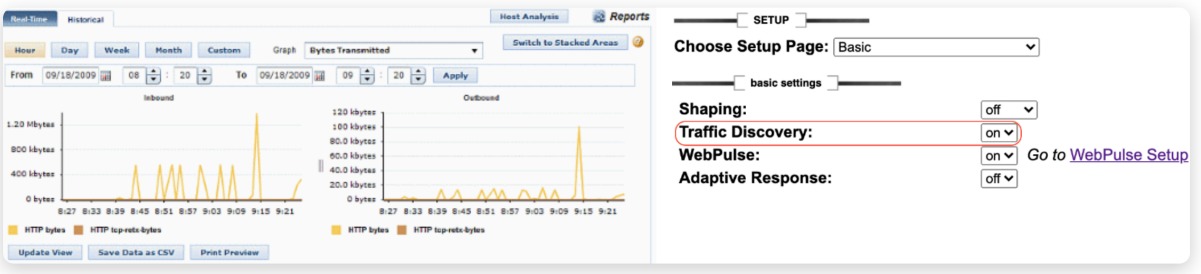

## <span id="page-10-0"></span>**Important FAQ's**

Exinda Network Orchestrator does not need a policy engine to perform reporting; you only need to define policies for traffic you want to explicitly control. 1

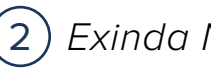

2) Exinda Network Orchestrator does not need a definition of traffic in order to report on it.

#### Added value of transferring to Exinda Network Orchestrator

**Exinda Management Center (EMC)** - EMC serves as central management for bigger environments consisting of multiple Exinda units. EMC offers a centralized library, policy and object distribution, appliances status/helicopter view, centralized CLI and firmware updates. By contrast, you can achieve the same with PacketShaper using a combination of two independent products ( PolicyCenter and IntelligenceCenter). This will cost more.

**K** Exinda Edge Cache - When web objects are downloaded from the Internet or across WAN links, Edge Cache stores them at the edge of the network. When subsequent requests come for the same material, the content is quickly delivered from the Edge Cache without having to download the data again over the WAN. Edge Cache can hold web objects, videos, software updates, and other content on the WAN.

**K** Exinda Optimization - There are multiple techniques for optimization, including TCP-based acceleration, WAN memory/data de-duplication and compression. Those techniques work together to provide the user with better application experience and also to save significant amounts of resources (bandwidth).

<span id="page-11-0"></span>**HTTPS visibility** - Exinda Network Orchestrator can bring HTTPS visibility with its ability to read common and organization names from used SSL certificates. This gives the user enough tools to create custom applications covering this encrypted traffic.

**Licensed bandwidth** - PacketShaper is licensed in "tier mode" where a customer needs to choose the closest tier to her/his current bandwidth usage (example tiers include 50 mbps; 100 mbps; 250mbps etc.). Exinda Network Orchestrator uses license extensions to meet exact bandwidth value available for the customer. This means customers won't pay for something they will not be using (extra bandwidth beyond value of their connection/s).

**Limitation within traffic control** - PacketShaper is limited when it comes to number of filters and named classes. Exinda Network Orchestrator allows users to define the number of objects needed (network objects, application objects, VLAN objects etc.)

**Report retention** – PacketShaper can save gathered data (reports) for up to two months. If a user wants to store data for a longer period of time, additional solutions are required (IntelligenceCenter). Exinda Network Orchestrator can store data for up to two years without any additional device or cost.

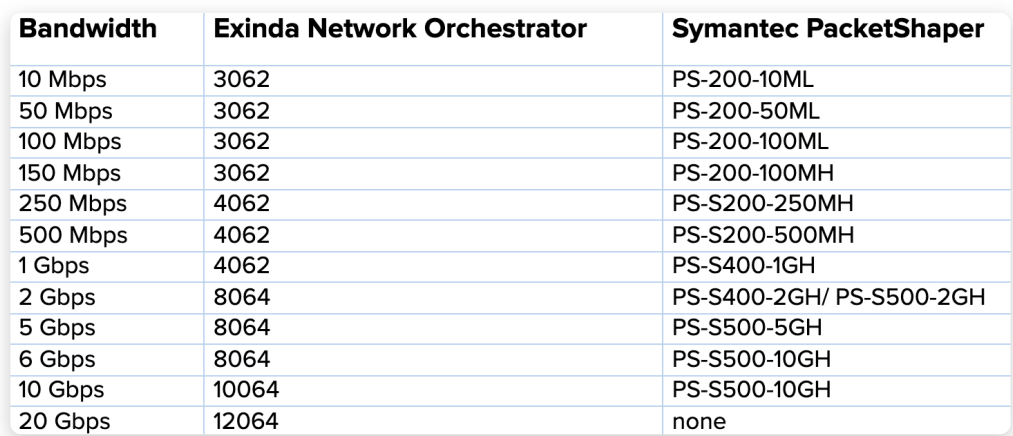

#### HW boxes comparison

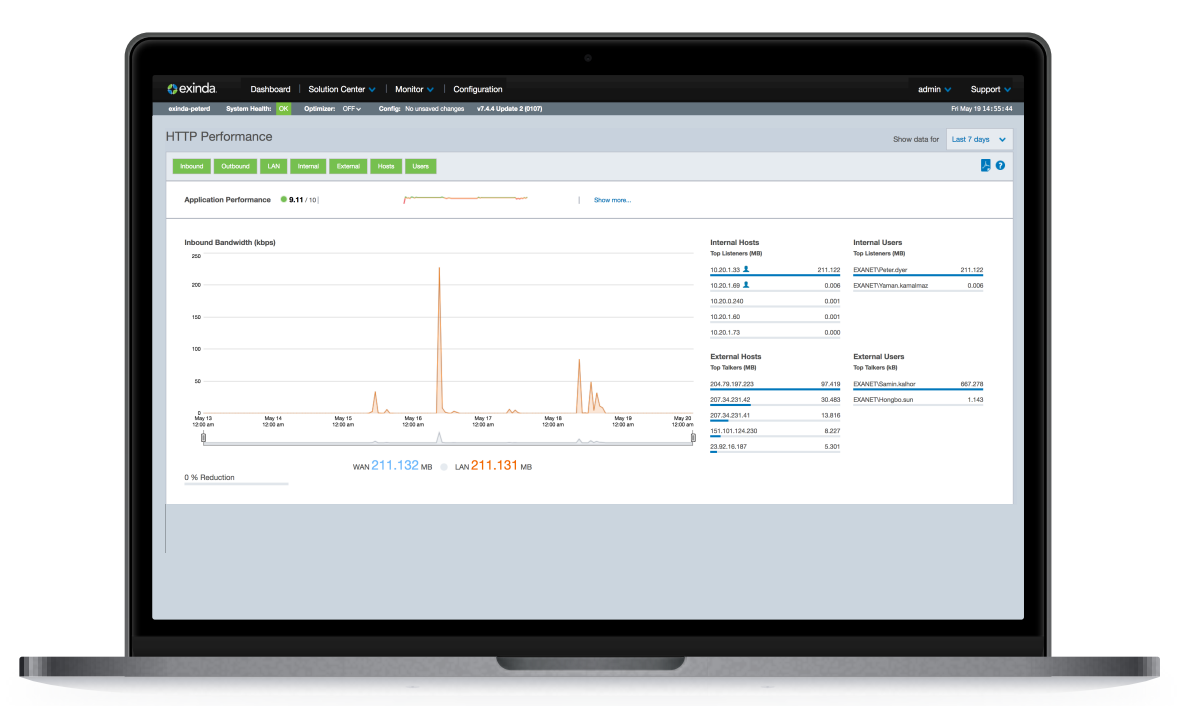

# GFI software

All product names and companies mentioned may be trademarks or registered trademarks of their respective owners. All information in this document was valid to the best of our knowledge at the time of its publication. The information contained in this document may be changed without prior notice.